# Chapitre 4 : Patrons d'architecture

*« L'informatique n'est pas plus la science des ordinateurs que l'astronomie n'est celle des télescopes. » M. R. Fellows et I. Parberry*

# **1. Définition**

La notion de patrons d'architecture se réfère à l'organisation structurelle de l'application. Elle est d'un niveau d'abstraction supérieur au patron de conception. L'architecture est la première préoccupation de la conception d'une solution logicielle. Elle définit le framework du logiciel. On peut y voir les différents systèmes et leurs relations, comme l'exemple ci-dessous (une architecture NodeJ.js) :

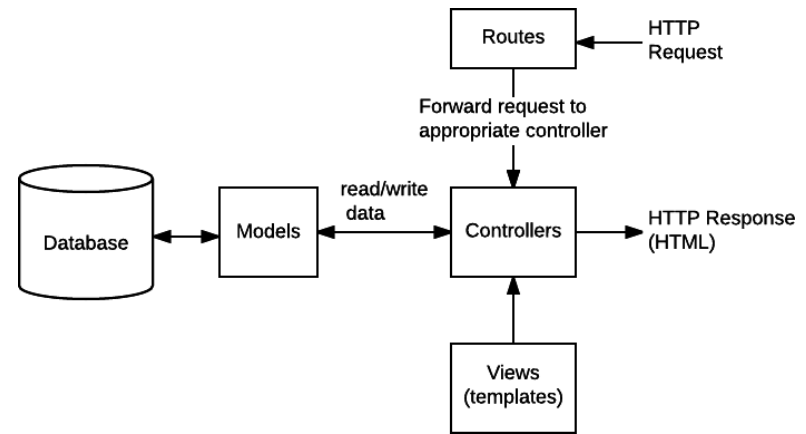

### **1.1. Préoccupations**

Pour élaborer son logiciel, l'architecte logiciel doit se poser les questions suivantes :

- Le système est-il interactif ?
- Nécessite-t-il de fréquents changements ?
- Le système est-il réparti sur le réseau ?
- Comment les fonctionnalités sont-elles décomposées entre les composants ?
- Y a-t-il une architecture générale à utiliser ?
- Quelles exigences non fonctionnelles sont importantes ?
	- La limitation des performances du matériel : mémoire, puissance de calcul, capacité de communication.
	- La haute disponibilité : les composants critiques doivent être tolérants aux pannes ou redondants.
	- La minimisation des risques d'entreprise (eg, non conformité à la législation, risques économiques et financiers, perte de compétitivité).

Génie logiciel et Patrons de conception ● 1 / 15

• La sécurité : des fonctionnalités privées doivent être cachées, par exemple dans des couches internes.

Ces questions vont permettre d'élaborer l'architecture du logiciel. Les enjeux de l'architecture sont les mêmes que pour la conception orientée objet : développabilité, maintenabilité, testabilité et réutilisabilité. Il faut noter que la réalisation d'un logiciel peut mixer plusieurs architectures et sousarchitectures.

Nous présentons dans ce chapitre les patrons d'architecture générales les plus utilisés.

# **2. Architecture en étages (***N-tier***)**

### **2.1. Une organisation verticale**

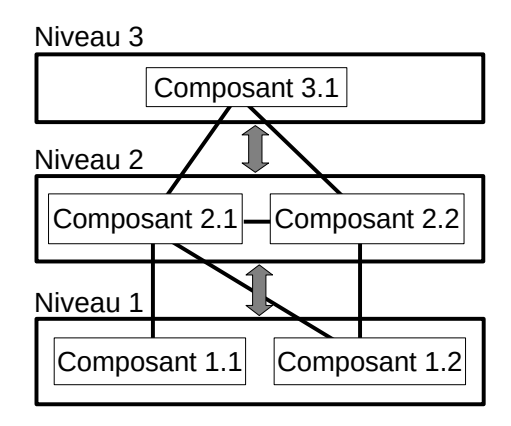

### **2.2. Quand l'utiliser ?**

Il existe plusieurs niveaux d'abstraction dans les responsabilités. Les couches supérieures correspondent aux interactions avec les utilisateurs. Les couches basses se chargent de la construction de la réponse aux requêtes de l'utilisateur.

Exemple : *modèle OSI avec ses 7 couches.*

### **2.3. Caractéristiques**

Recommandation d'implémentation

- Un étage est formé de composants **réutilisables dans les mêmes conditions**.
- Les relations d'un étage à un autre sont décrites par des **interfaces**.
- Aucun composant ne peut s'étaler sur deux étages. Le but est de créer des pare-feux contre les évolutions des étages en relation.
- Les échanges sont limités entre deux étages consécutives.

### Avantages

- Étages réutilisables et interchangeables.
- Dépendances uniquement locales entre deux étages consécutifs.
- Les développeurs et utilisateurs de chaque étage peuvent s'ignorer les uns les autres. Tout passe par les interfaces.

# **2.4. Cas particulier d'une architecture à trois étages (***Three-tier***)**

C'est un cas particulier de l'architecture en étages avec trois étages à responsabilités bien ciblées :

- Niveau 3 : **présentation** (interface utilisateur)
	- Visualise les données.
- Niveau 2 : **logique** (règles métier)
	- Coordonne les décisions et les évaluations logiques, et effectue les calculs.
- Niveau 1 : **données** (ORM)
	- Les données sont stockées et extraites de bases de données.

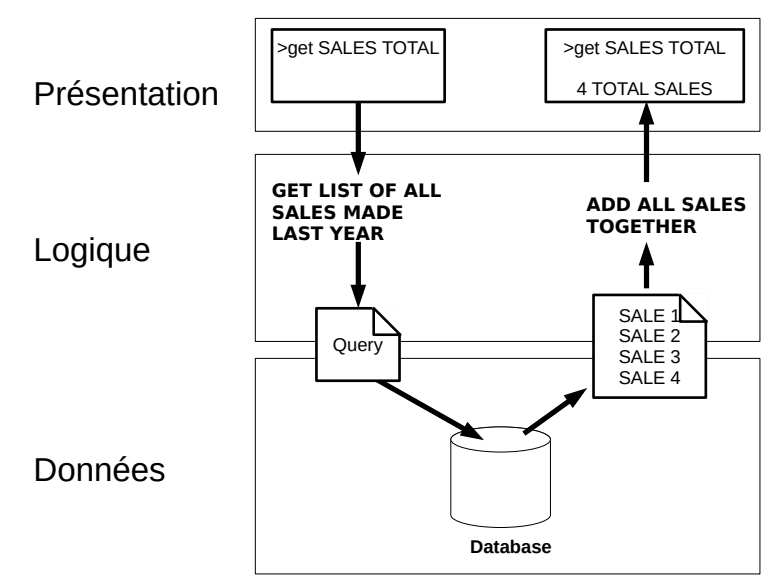

### **2.4.1. Quand l'utiliser ?**

Le cas typique est un logiciel de type client-serveur présentant une interface utilisateur. Exemple : *sites Web de commerce électronique*

### **2.5. Cas particulier d'une architecture deux étages (***Reflection***)**

C'est un cas particulier d'une architecture en étages avec seulement deux étages mais avec une sémantique bien précise :

- Niveau 2 : **logique**
	- Présentation des données aux utilisateurs.
- Niveau 1 : **physique**
	- Implémentation des données.

### **2.5.1. Quand l'utiliser ?**

Pour des raisons d'efficacité, la représentation des données diffère de la présentation qui en est faite à l'utilisateur. Il n'y a pas ici de notion de hiérarchisation, mais une recherche d'efficacité.

Exemple : *Système de gestion de bases de données où l'on distingue le niveau physique dans lequel les données sont codées sous forme d'enregistrement du niveau logique dans lequel ces mêmes données sont présentées sous la forme de table.*

### **2.5.2. Caractéristiques**

Recommandation d'implémentation

- Nécessite une forte correspondance entre les niveaux.
- La correspondance passe par des interfaces.

### Avantages

- Présente aux utilisateurs une interface conforme à la logique métier.
- Utilise la meilleure représentation interne des données.
- Cache la complexité de la représentation physique aux utilisateurs.

# **3. Tubes et Filtres (***Pipes & Filters***)**

### **3.1. Une organisation horizontale**

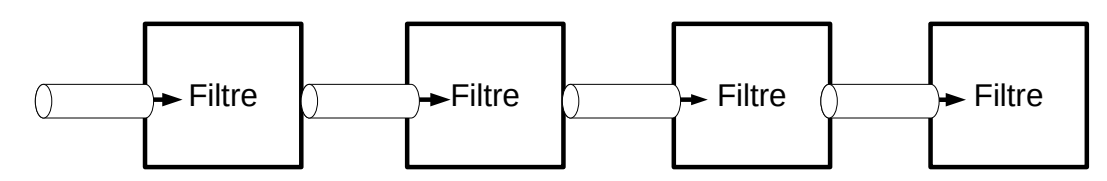

### **3.2. Quand l'utiliser ?**

Les fonctionnalités procèdent par traitement des données en flux. Les données passent d'un filtre à un autre par des tubes. Chaque étape de traitement est encapsulée dans un composant filtre. Exemples : C*ompilateur, Chaîne de traitement d'images*

### **3.3. Caractéristiques**

- Il n'y a plus de relation hiérarchique.
- Le comportement général du système est une succession de comportements individuels.

#### Avantages

- Les contraintes de communication sont limitées à deux composants.
- Il est facile de remplacer un filtre.
- Il est facile d'implanter la concurrence entre filtres. L'entrée d'un filtre peut alors être choisie comme la sortie du filtre précédent la plus rapide ou la meilleure au sens d'un critère.

### Recommandation d'implémentation

- Les tubes sont classiquement des « pipes » ou des fichiers.
- Le lien entre deux filtres passe par des interfaces.

# **4. Client-Serveur (Broker)**

# **4.1. Une organisation centralisée**

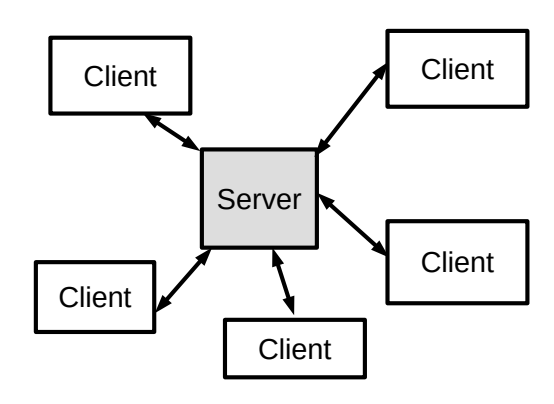

#### **4.2. Quand l'utiliser ?**

Le cas typique est celui d'un logiciel distribué qui interagit par invocation de services localisés. Le serveur est un fournisseur de services et de ressources. Il est généralement composé d'une base de données. Le client interagit avec l'utilisateur et formule des requêtes au serveur. Exemple : *Guichet Automatique Bancaire*

#### **4.3. Caractéristiques**

#### Avantages

- Indépendance des composants pour le fonctionnement et le développement, avec un côté serveur et un côté client.
- Centraliser et sécuriser les accès aux données.

Inconvénients

- Faible tolérance aux erreurs. Tout repose sur la disponibilité du serveur.
- Sensible à la montée en charge.
- Difficile à tester.

#### **4.4. Variations**

- Clients lourds / Clients légers. Le client le plus léger ne fait que l'affichage des résultats de requête retournés par le serveur.
- Multi-serveurs : un Broker (responsable de la communication) fait l'intermédiaire pour localiser le serveur qui possède le service. Les clients envoient les requêtes au broker qui les redirigent vers le bon serveur.
- Le serveur et les clients sont généralement distribués sur des nœuds différents et la communication utilise le réseau mais tout peut très bien être localisé sur un même nœud et la communication utilise la mémoire.

Génie logiciel et Patrons de conception ● 5 / 15

# **5. Pair-à-Pair (***Peer to peer***)**

# **5.1. Une organisation décentralisée**

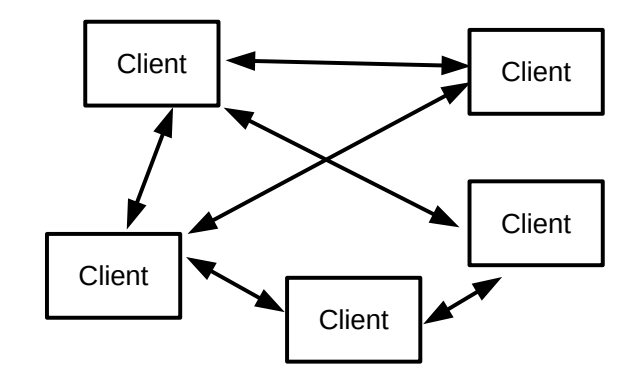

### **5.2. Quand l'utiliser ?**

Avec une architecture client-serveur, plus une donnée est demandée moins elle est disponible. L'architecture pair-à-pair inverse la tendance : chaque client qui a récupéré la donnée devient un serveur. Un « broker » se charge du routage.

Exemple : *BitTorrent*

#### **5.3. Caractéristiques**

#### Avantages

- Grande tolérance aux fautes.
- Rapidité de communication.
- Autorise le parallélisme.
- Plus une donnée est demandée plus elle est disponible.

Inconvénients

- Difficile à tester.
- Maintenance distribuée.

Recommandation d'implémentation

• Si la donnée est volumineuse, elle est divisée en segments. Un nœud du réseau distribue alors une liste de ces segments.

# **6. Micro-noyau (Microkernel)**

### **6.1. Une organisation en couches**

- Le noyau encapsule tous les services de base.
- Les couches contiennent des services de plus haut niveau qui sont bâtis sur les services des couches inférieures.

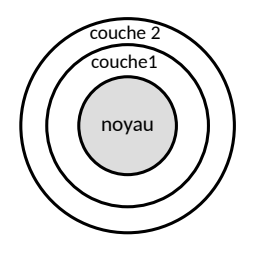

### **6.2. Quand l'utiliser ?**

Le système doit être adaptable au remplacement ou au changement de l'environnement d'accueil, tels que l'architecture matériel ou l'OS. Dans ce cas, seul le noyau est à changer. Exemples : *Windows NT, JVM*

### **6.3. Caractéristiques**

Recommandation d'implémentation

- Minimiser la taille du noyau et déporter la plupart du code vers les couches externes.
- Les services proposés par le noyau doivent être optimisés.

Avantages

- Extensibilité.
- Portabilité : seul le noyau a besoin d'être changé.

#### **6.4. Micro-services**

Dans la même veine, et même s'ils ne sont pas forcément organisés en couche, le micro-service est un style d'architecture logicielle à partir duquel un ensemble complexe est décomposé en plusieurs processus indépendants et faiblement couplés, souvent spécialisés dans une seule tâche. Les processus indépendants communiquent les uns avec les autres en utilisant des API indépendantes du langage de programmation.

# **7. Modèle-Vue-Contrôleur (MVC)**

### **7.1. Une organisation en boucle**

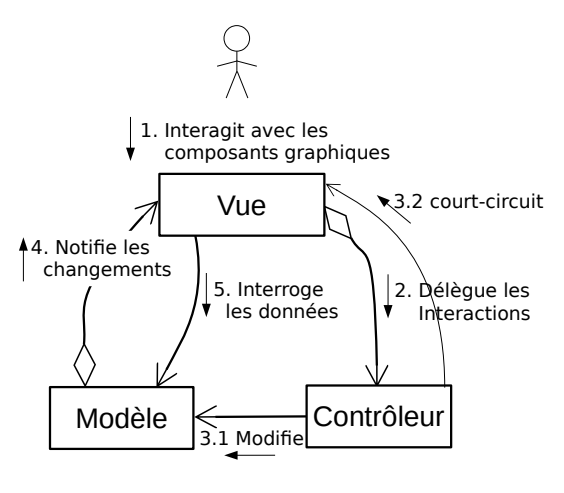

Génie logiciel et Patrons de conception ● 7 / 15

Cette architecture est composée de trois entités :

- Modèle **:**
	- Il stocke les données et l'état de l'interface. Il détient le modèle du domaine et la logique métier. Par exemple, pour une application de banque, le modèle représente les comptes clients et les opérations de retrait et de dépôt et vérifie la conformité de ces opérations.
- Vue :
	- Elle affiche les données provenant du modèle aux utilisateurs. Elle détient la logique de présentation. Une vue peut être aussi simple qu'un bouton ou regrouper plusieurs éléments comme un formulaire voire combiner plusieurs fenêtres.
- Contrôleur :
	- Il gère les interactions avec les utilisateurs. C'est une partie organisationnelle de l'interface utilisateur qui présente et coordonne plusieurs vues à l'écran, et qui reçoit les entrées des utilisateurs et envoie les messages appropriés aux vues correspondantes.

# **7.2. Quand l'utiliser ?**

L'utilisation typique est un logiciel disposant d'une interface graphique multi-fenêtrée (GUI).

### **7.3. Les logiques dans une interface graphique**

On distingue deux logiques distinctes :

- 1. Logique métier : c'est le code de l'application qui crée, stocke et modifie les données et qui leur donne un sens. Elle est spécifique du domaine d'application.
- 2. Logique de présentation : le code relatif à la façon de réagir aux interactions avec l'utilisateur et de présenter les informations.

Prenons un exemple pour illustrer ces deux logiques :

Soit une application qui gère l'évolution d'une température ambiante. Une règle indique que si la valeur de la température dépasse un certain seuil alors elle doit être affichée avec la couleur rouge sinon avec la couleur noire. Nous divisons cette règle en trois parties :

- 1. Si la valeur dépasse un certain seuil, elle est trop élevée.
- 2. Si elle est trop élevée, elle devrait être affichée de manière spéciale.
- 3. Pour marquer une valeur spéciale, elle est affichée en rouge sinon en noir.

La première partie se réfère à la logique métier. Une classe du domaine représente et gère la valeur. La deuxième partie correspond à la logique de présentation. La présentation sait du modèle quand la valeur est trop élevée et, par conséquent, elle transmet la valeur à la représentation graphique avec une information indiquant qu'elle est spéciale. C'est le travail de la représentation graphique que de traduire cette information par une couleur comme l'indique la troisième règle. Cela pourrait être autre chose qu'une couleur. Tout dépend des choix de représentation graphique et il n'y a pas de logique à ce niveau.

### **7.4. Implémentation**

Pour découpler les vues du modèle, on utilise le patron de conception Observateur. Il faut ajouter un protocole de souscription / notification pour les vues au modèle.

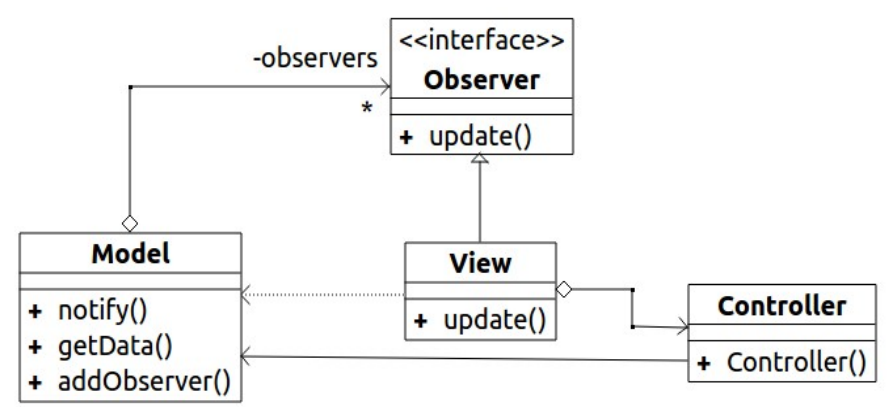

### **7.5. Exemple d'un écran de connexion**

L'utilisateur renseigne le nom puis appuie sur le bouton « Entrer » et l'écran affiche un message de bienvenue.

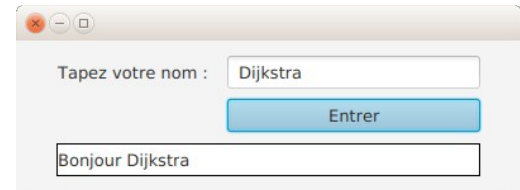

Le diagramme de séquence résultant de l'implémentation avec une architecture MVC :

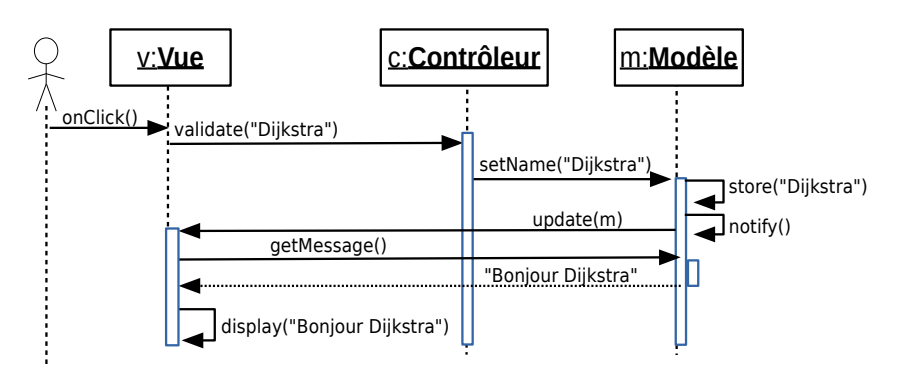

### **7.6. Caractéristiques**

Avantages

- Découplage entre les vues et le modèle, qui peuvent ainsi évoluer indépendamment.
- Plusieurs vues peuvent être associées à un même modèle.
- Une vue peut être ajoutée facilement.

#### Inconvénients

- Cette architecture n'offre pas une bonne séparation des responsabilités.
	- La vue a 2 responsabilités : affichage et récupération des données, ce qui est contraire au principe de responsabilité unique.

Génie logiciel et Patrons de conception ● 9 / 15

- Qui détient l'état courant de l'interface : contrôleur, modèle ou vue ? Prenons l'exemple d'une boîte de texte où l'utilisateur peut sélectionner une partie du texte. Qui garde cette information ? La vue ? Elle l'utilise pour afficher en surligné la sélection ou le point d'insertion. Il faut donc passer cette sélection dans la boucle de contrôle à chaque utilisation. Le contrôleur ? Il l'utilise si l'on veut faire une insertion ou une complétion. Que faire s'il y a plusieurs vues ? Le modèle ? On rend le modèle dépendant des problèmes d'interfaçage ce qui est contraire à l'ambition initiale du découplage. Que fait-on si on a plusieurs vues ? La répartition des responsabilités n'est donc pas claire dans ce patron.
- Difficilement testable à cause de l'inter-dépendance des unités.

### **7.7. Conclusion**

À cause de la mauvaise répartition des responsabilités, ce patron est peu utilisé en pratique pour les GUI. On lui préfère des patrons dérivés organisés en étage comme MVP et MVVC.

À cet égard, il existe une réelle confusion entre ces trois modèles MVC, MVP et MVVM dans la documentation des frameworks pour les applications Web comme Spring, Symfony, Laravel, Ruby on Rails ou Django. Les documentations de ces frameworks indiquent qu'ils reposent sur une architecture MVC alors qu'en réalité elles décrivent plutôt une architecture multi-étage type MVP, et pas une architecture en boucle type MVC. C'est le contrôleur/présentation qui fait le lien entre le modèle et la vue et il n'y a plus de lien entre le modèle et les vues. Certaines documentations parlent alors de MVC-2 pour limiter la confusion.

# **8. Modèle-Vue-Présentation (MVP)**

L'architecture MVP est une évolution de MVC. On revient à une organisation en étages (3-tier). Le but est de réduire le couplage entre la Vue et le Modèle.

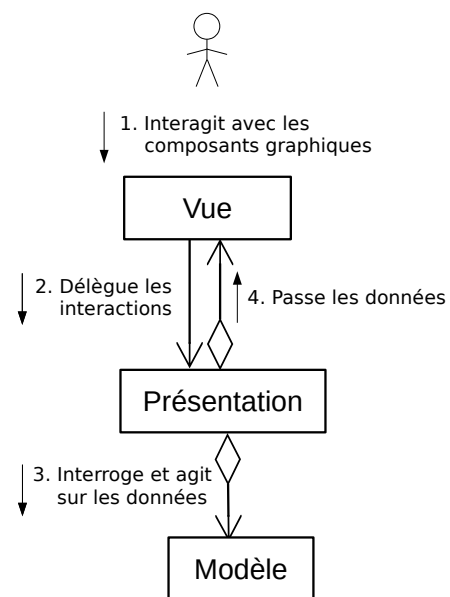

- Modèle
	- Il est centré sur la logique métier. Il n'y a aucun lien avec les autres parties.
- Il contient le modèle du domaine et la logique métier.
- Il stocke les données.
- Vue
	- La vue ne concerne que la gestion graphique. En particulier, c'est la seule partie à inclure les paquets de la bibliothèque graphique. Elle ne contient aucune logique interne.
- Présentation
	- Elle contient la logique de présentation. Elle n'a aucun lien avec la bibliothèque graphique (aucun import). Elle fait l'intermédiaire entre la vue et le modèle. Elle réagit aux événements sur les vues en modifiant les données et en répercutant les effets sur les vues. Elle détient l'état de l'interface et la logique de présentation. En général, c'est la vue qui crée la présentation et lui est associée par une interface.

### **8.1. Exemple de l'écran de connexion**

En reprenant, l'exemple de l'écran de connexion, le diagramme de séquence avec une architecture MVP est :

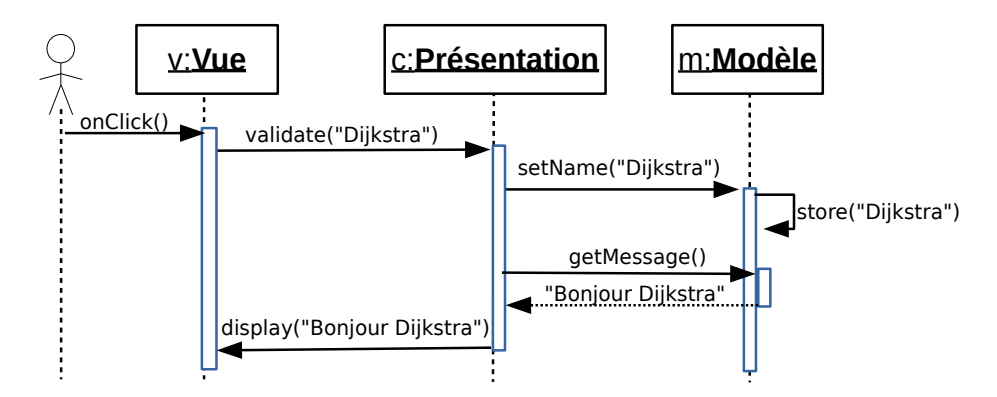

### **8.2. Caractéristiques**

Avantages

- Cette architecture élimine l'interaction entre la vue et le modèle. L'interaction est faite par la présentation, qui organise les données à afficher dans la vue.
- Tout est testable sauf la vue, mais dépourvue de logique, elle n'a pas besoin d'être testée.
- Le modèle est indépendant des autres composants.
- On peut mettre autant de présentateurs que de vues.

### Inconvénients

- Beaucoup de code redondant (boilerplate code) dans la présentation pour mettre à jour les données dans la vue, du genre :
	- displayText1(text), displayText2(text)
	- setButton1Enabled(true), setButton2Enabled(false).

Génie logiciel et Patrons de conception ● 11 / 15

# **9. Modèle-Vue-Vue Modèle (MVVM)**

L'architecture MVVM est une variante de MVP qui vise à supprimer le code redondant dans la présentation. Pour cela, l'unique différence avec MVP réside dans la mise à jour de la vue qui est faite par un mécanisme de liaison (binder) entre les composants de la vue et les attributs de la présentation. Quand un attribut de la présentation est modifié, le composant de la vue qui lui est lié est mis à jour automatiquement. La présentation est maintenant nommée Vue-Modèle.

Le binder est réalisé avec le patron Observateur de MVC qui est réintroduit mais au niveau de chaque attribut.

Exemple de « binding » en JavaFX :

• Au niveau de la Vue, le composant graphique output est un label récupéré de la construction de l'interface à partir du fichier FXML :

@FXML private Label \_output;

• Au niveau de la Vue-Modèle, on définit un attribut comme une propriété JavaFX de type String.

private StringProperty message = new SimpleStringProperty(this, "message");

• Le composant graphique de la vue est lié à la propriété de la Vue-Modèle ce qui fait qu'à chaque fois que l'on modifie la propriété message l'interface affiche automatiquement le nouveau message dans le label.

\_output.textProperty().bindBidirectional(viewModel.message);

• Pour l'utiliser, il suffit de modifier la valeur de la propriété dans la Vue-Modèle pour afficher automatiquement la valeur dans la vue :

message.set("un texte");

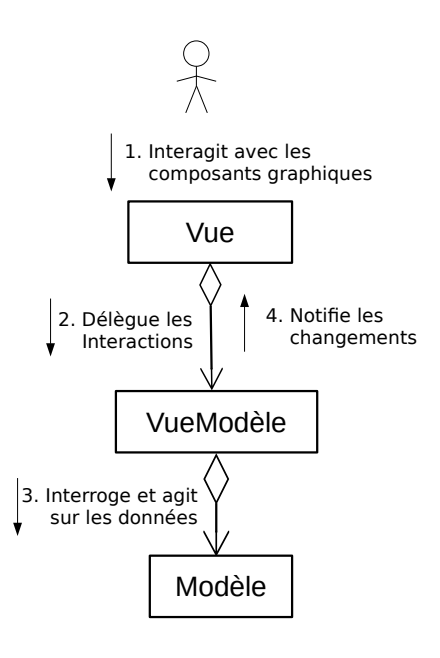

ENSICAEN ● 12 / 15

### **9.1. Exemple de l'écran de connexion**

Le diagramme de séquence pour une architecture MVVM est :

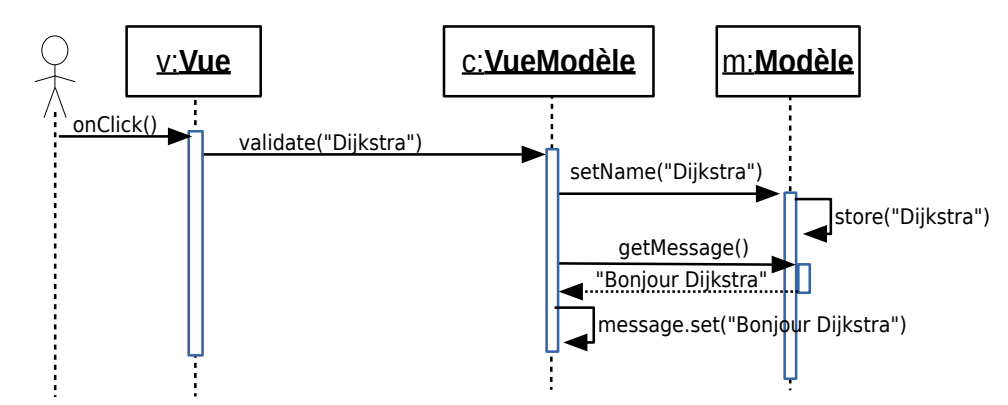

La méthode message.set() utilise le mécanisme de liaison (binder) pour afficher automatiquement le message sur la vue.

### **9.2. Caractéristiques**

Avantages

- Exactement les mêmes que pour le patron MVP.
- Par rapport à MVP, il y a élimination de la dépendance entre la Vue-Modèle et la Vue et donc élimination du surcoût de code redondant (*boilerplate code*).

Inconvénients

- Le lien entre la valeur d'un attribut et le composant graphique n'est pas toujours direct et peut nécessiter du calcul intermédiaire complexe qui n'est pas possible avec ce mécanisme. On peut donc être amené à remettre un lien entre la Vue-Modèle et la Vue.
- À n'utiliser que si la bibliothèque graphique permet ces mécanismes de *binder*. Sinon, il faut créer autant d'observateurs que de composants graphiques utilisés. C'est l'architecture de base pour .NET (avec XAML).

# **10. Entité – Composant – Système**

La conception orientée objet facilite la conception par le fait qu'elle permet de décomposer un problème complexe en un ensemble de sous-problèmes simples. Mais elle est très consommatrice en temps d'exécution. Les objets ont tendance à être connectés avec beaucoup d'indirections (eg., associations, tables virtuelles pour les méthodes) et une distribution des objets dispersée sur la mémoire. Cela provoque un morcellement de la mémoire et des coûts d'accès élevés aux données.

Quand les problèmes de temps d'exécution sont cruciaux, l'architecture Entité-Composant-Système (ECS) propose de réarranger les objets en mémoire pour minimiser la localisation des données et produire du code qui utilise de larges bandes de mémoire. Par exemple, dans les jeux vidéos, on est amené à itérer sur un ensemble d'objets plusieurs fois par seconde, exécutant des méthodes sur eux à chaque fois. Un objet est chargé entièrement dans le cache alors que peu de ses données sont réellement utilisées à chaque instant, ce qui induit perte de temps et de place mémoire.

Génie logiciel et Patrons de conception ● 13 / 15

L'architecture ECS propose de complètement démanteler les classes et de supprimer la hiérarchie des objets métier. Les attributs et les méthodes sont éclatés dans des classes séparées qui ne sont plus, en réalité, que de pures structures. Ainsi, les données sont séparées de leur logique pour des raisons d'efficacité.

Cette architecture induit un nouveau paradigme : programmation orientée données (data-driven design).

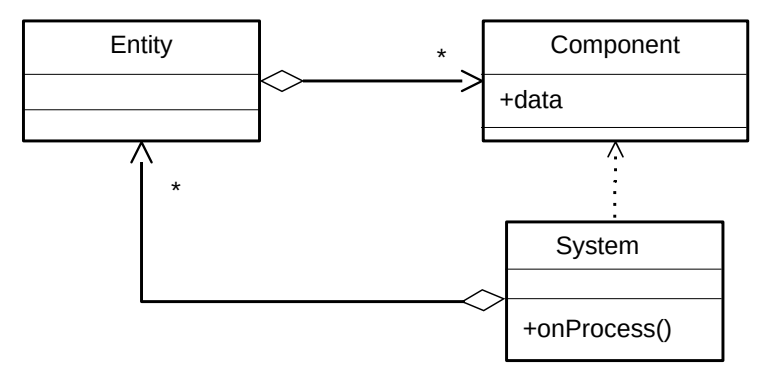

- Une **entité** référence un objet métier, c'est-à-dire n'importe quel élément du domaine, par exemple, un rocher ou une balle. Elle ne possède ni données ni méthodes propres. Une entité n'est rien d'autre qu'un identifiant d'un objet du domaine.
- Un **composant** représente un aspect d'un objet, par exemple la vitesse, la position, le nombre de points de santé ou un sprite (image). Il n'y a pas de code dans les composants. Sa représentation est assimilée à une structure (ie, un Messager). Une entité est caractérisée par un ensemble de composants, par exemple Rocher(position, sprite), Balle(position, vitesse, sprite).
- Un **système** est la représentation d'un algorithme portant sur les composants, par exemple le déplacement des objets mobiles ou les conséquences d'un combat. Concrètement, un système implémente la fonction « update() » qui sera appelée à chaque pas de simulation. Un système effectue des actions globales sur chaque entité qui possède les composants requis par le système. Les systèmes portent donc la logique métier.

Pour illustrer le changement de paradigme, prenons la classe SpaceShip qui possède des attributs de position, de vitesse, d'affichage et une méthode pour déplacer le vaisseau. Dans l'architecture ECS, la classe est éclatée en trois classes : l'entité SpaceShip (sans attribut ni méthode), les composants Shape, Motion et Position et le système MotionSystem qui détient le code pour faire bouger une entité formée des trois composants : Position, Motion et Shape.

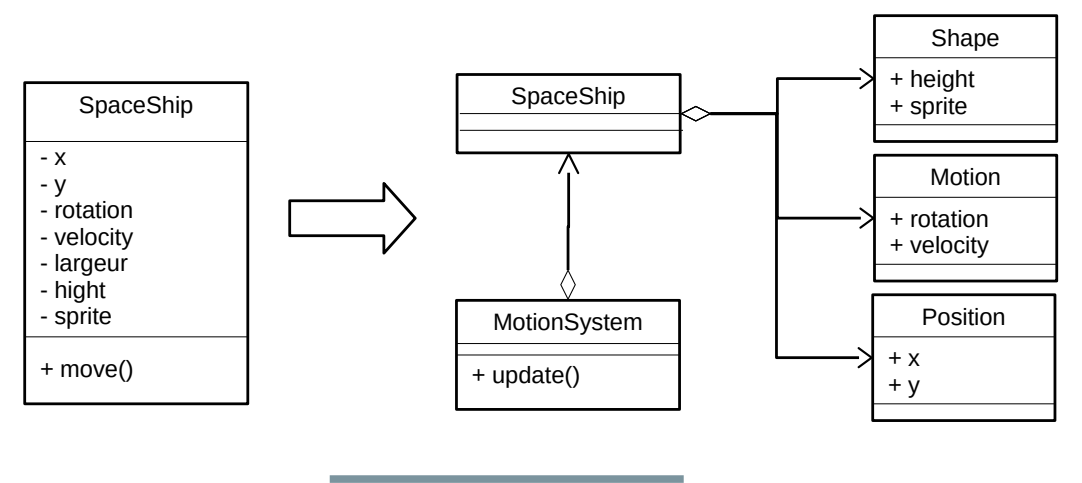

#### ENSICAEN ● 14 / 15

• À chaque exécution de la méthode update() d'un système, le système recherche toutes les entités sur lesquelles il s'applique et vérifie que l'entité possède les bons composants. Puis, il exécute son code sur l'entité. Cela se traduit par le diagramme de séquence suivant :

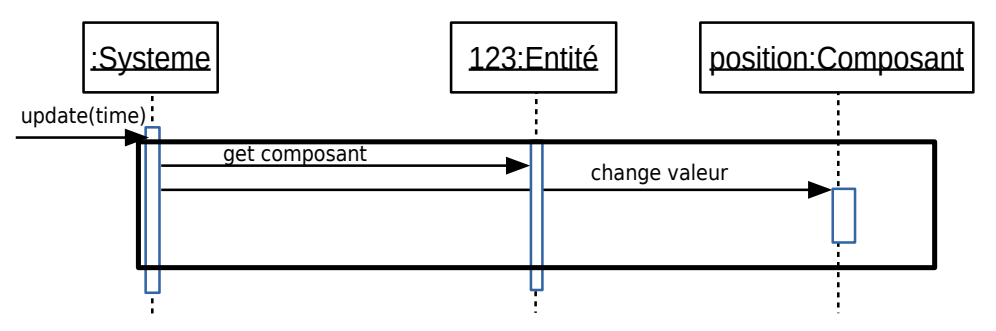

### **10.1. Caractéristiques**

Ce patron d'architecture a des connexions avec le patron de conception Visiteur où les traitements sont aussi extraits des objets puis appliqués de façon externe sur les objets.

Recommandation d'implémentation

• Les entités, les composants et les systèmes sont rassemblés dans des tableaux.

Avantages

- Arranger les données en mémoire pour minimiser la location des données et produire du code qui utilise de larges bandes de mémoire plutôt que de morceler.
- Éliminer les problèmes d'ambiguïté des hiérarchies d'héritage profondes et larges qui sont difficiles à étendre. À mesure que le nombre d'entité augmente, il devient de plus en plus difficile de placer une nouvelle entité dans la hiérarchie, surtout si l'entité a besoin de nombreux types de fonctionnalités réparties dans la hiérarchie. Il n'y a plus ici de hiérarchie mais des compositions.

Désavantage

• La modélisation ne raconte plus l'histoire du logiciel. Les données sont séparées de leurs propriétés et de leurs traitements.

# **10.2. Quand l'utiliser ?**

- Quand la vitesse d'accès aux données est une limite. Cette architecture supprime la notion d'associations entre les objets.
- Quand une modélisation objet pose des problèmes d'arbre d'héritage profond.

# **11. Conclusion du chapitre**

L'architecture générale d'un logiciel doit être choisie très tôt, dans les premiers temps de l'analyse. Elle doit être relativement stable puisqu'elle peut aussi conditionner l'organisation du projet. Mais elle évoluera pour s'adapter aux particularités de l'application en cours de conception. Une bonne architecture doit permettre de différer les décisions majeures le plus tard possible. Il faut utiliser des interfaces comme des pare-feux entre les composants de l'architecture. Plusieurs architectures sont en général combinées pour un même logiciel.